# **Concepts of Data Modeling**

Processes are based on data that is going in, is processed, and coming out. This data is specified by data types.

Data types can be structured into packages or interfaces. They are defined by classes and their properties, and have related operations and their parameters.

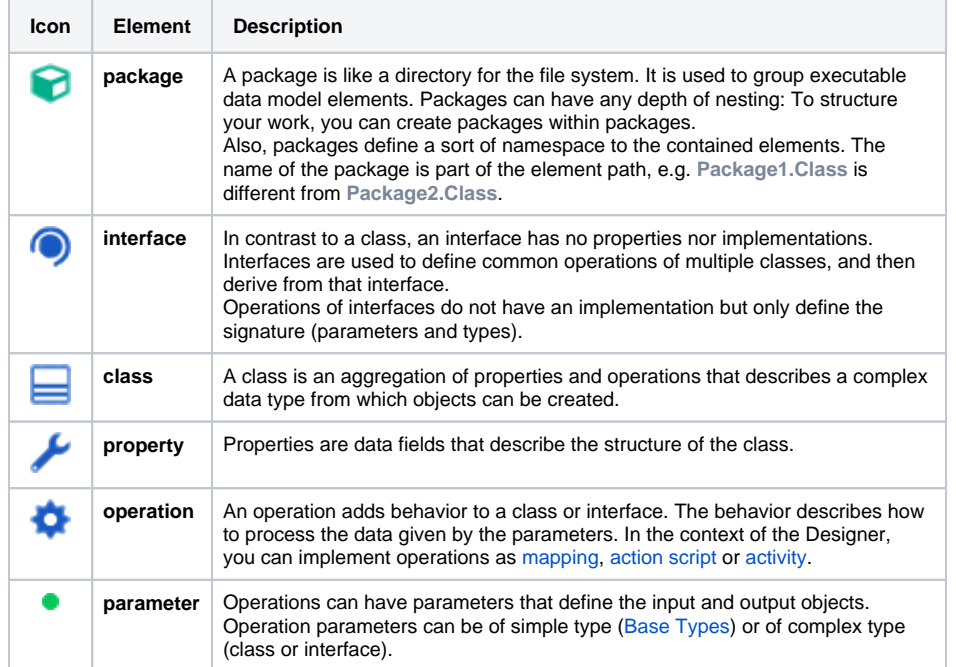

## <span id="page-0-0"></span>Defining Data Types

To describe the data that is used during a process, you can

- use the built-in **Base Types**
- import one or more **libraries** that contain the necessary data types
- create your own **data model (implementation)** with the Designer

#### <span id="page-0-1"></span>Base Types

The Designer provides six base types: **Blob**, **Boolean**, **DateTime**, **Float**, **Integer**, **String** in a standard library that is imported as per default into all service models. All these types derive from the seventh, general type **Any**.

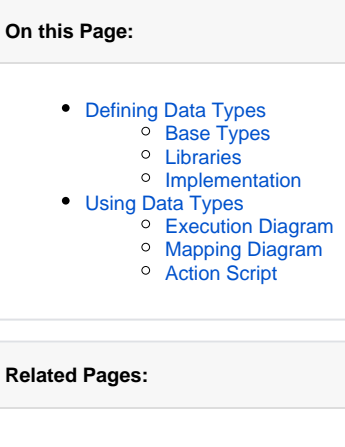

- [Available Base Types](https://doc.scheer-pas.com/display/DESIGNER/Available+Base+Types) • [Custom Complex Types](https://doc.scheer-pas.com/display/DESIGNER/Custom+Complex+Types)
- **[XML Serialization](https://doc.scheer-pas.com/display/DESIGNER/XML+Serialization)**
- [Mapping Data Structures](https://doc.scheer-pas.com/display/DESIGNER/Mapping+Data+Structures)

#### **Related Documentation:**

- **[PAS Designer User Guide](https://doc.scheer-pas.com/display/DESIGNER/PAS+Designer+User+Guide)** <sup>o</sup> Modeling Data
	- [Mapping](https://doc.scheer-pas.com/display/DESIGNER/Modeling+Data+Mapping)
	- [Modeling](https://doc.scheer-pas.com/display/DESIGNER/Modeling+Execution)  **[Execution](https://doc.scheer-pas.com/display/DESIGNER/Modeling+Execution)**
	- [Adding Variables](https://doc.scheer-pas.com/display/DESIGNER/Adding+Variables)
	- <sup>o</sup> Action Script [Language](https://doc.scheer-pas.com/display/DESIGNER/Action+Script+Language)
	- o [Persisting Data](https://doc.scheer-pas.com/display/DESIGNER/Persisting+Data)
	- [Adding Operation](https://doc.scheer-pas.com/display/DESIGNER/Adding+Operation+Calls)
	- [Calls](https://doc.scheer-pas.com/display/DESIGNER/Adding+Operation+Calls) <sup>o</sup> Sharing Designer
	- **[Content](https://doc.scheer-pas.com/display/DESIGNER/Sharing+Designer+Content)**

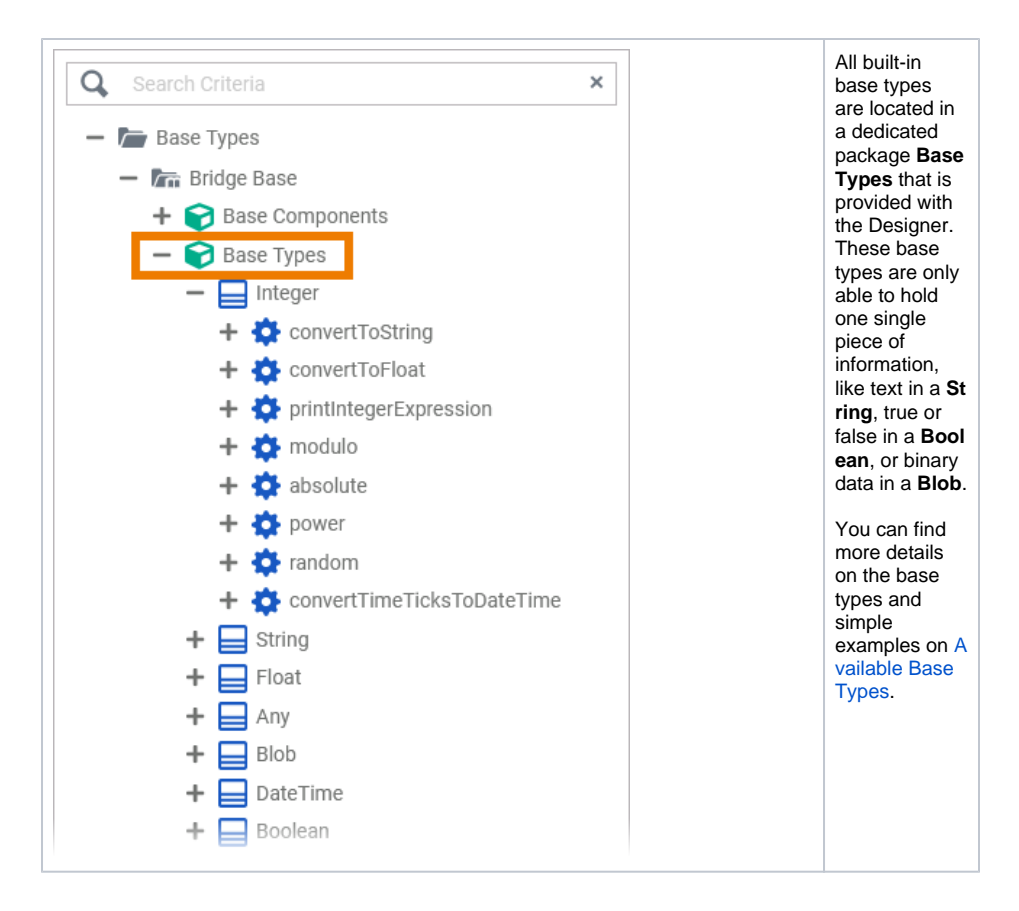

#### <span id="page-1-0"></span>Libraries

Libraries are code repositories that are useful to organize your development project into re-usable pieces that can be used in multiple services. They contain predefined classes, interfaces, operations and parameters you can use during modeling by simple drag & drop.

Libraries are developed with the [Builder](https://doc.scheer-pas.com/display/BRIDGE/Builder+User+Guide). The Designer comes with a standard library which already provides all necessary **[Base Types](https://doc.scheer-pas.com/display/DESIGNER/Available+Base+Types)** and base type operations.

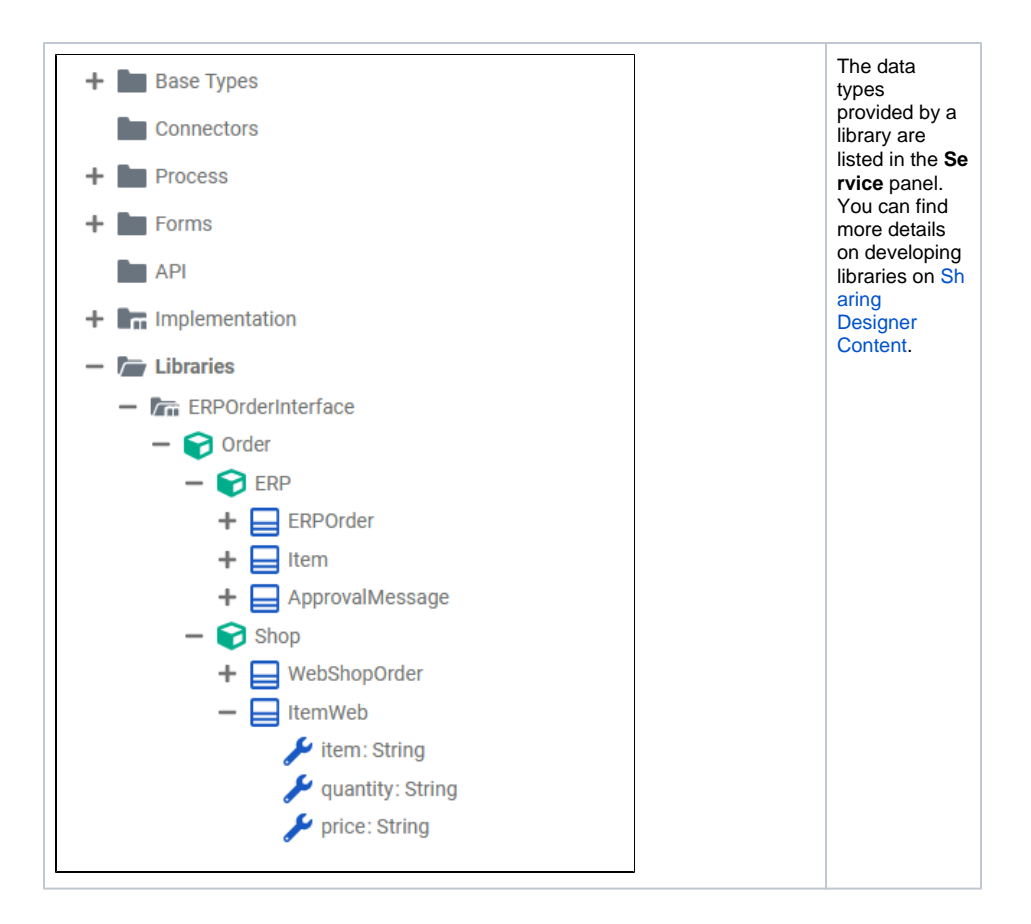

#### <span id="page-2-0"></span>Implementation

Besides the **Base Types** and types from libraries, you can define your own data types in folder **Implemen tation**.

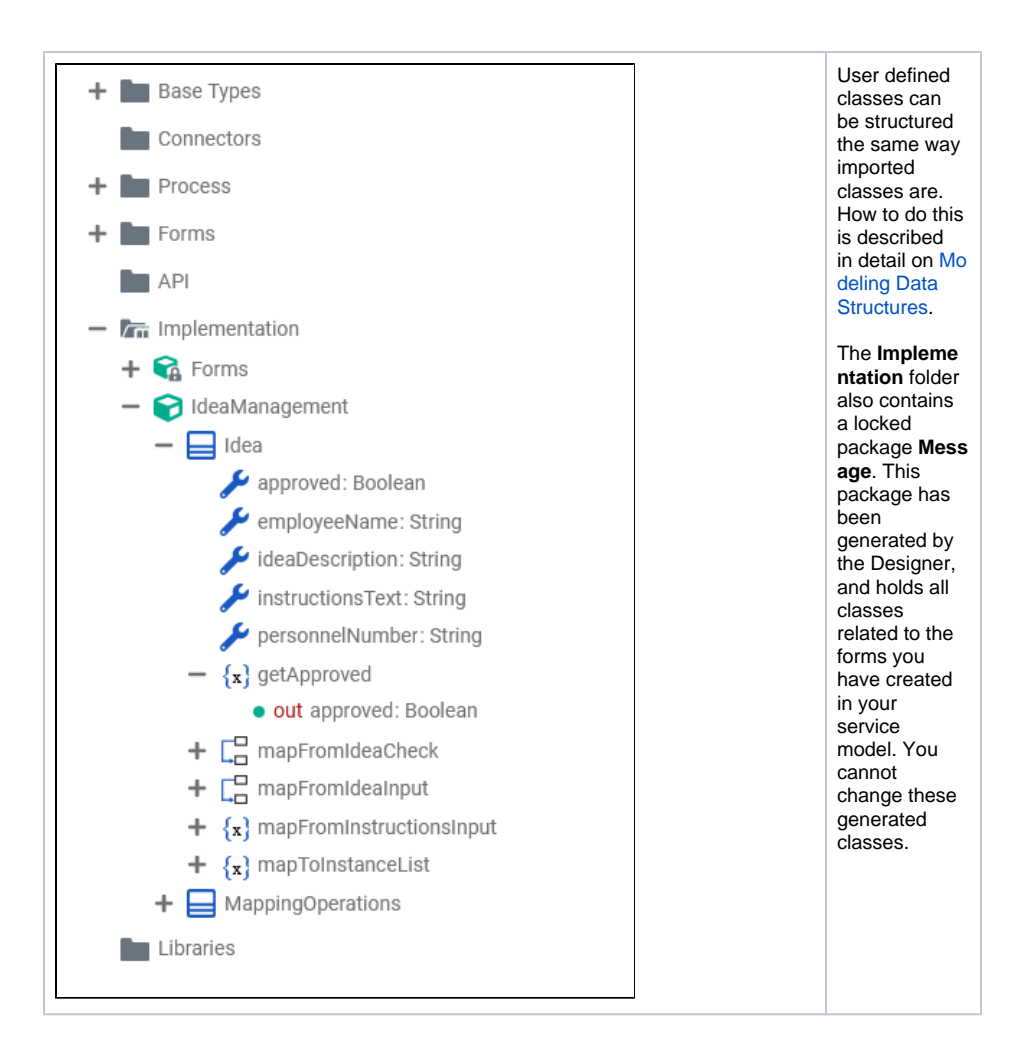

### <span id="page-3-0"></span>Using Data Types

You can use all data types, regardless of where they reside - **Bridge Base**, imported library, or **Implemen tation**, in your service model in the following places:

- execution diagram
- mapping diagram
- $\bullet$ action script

#### <span id="page-3-1"></span>Execution Diagram

Execution diagrams describe what is actually done in a BPMN task. Execution diagrams contain an UML activity flow that can be adorned with incoming and outgoing data items. Concerning data items, you can

- create and use local variables to store data during this very task
- create persisted variables to store data that should be available in other tasks of the current process
- use variables that have been persisted in a task prior to the present one.

Handling of local and persisted variables is described on [Adding Variables](https://doc.scheer-pas.com/display/DESIGNER/Adding+Variables) and [Persisting Data](https://doc.scheer-pas.com/display/DESIGNER/Persisting+Data).

Also, data types from imported libraries and from the user-defined **Implementation** may have operations associated that can be used with variables of that type. Data items can go into an operation via parameters, or as a self object. Refer to

- - [Adding Operation Calls](https://doc.scheer-pas.com/display/DESIGNER/Adding+Operation+Calls) for more information on how to add an operation call to the activity flow of an execution diagram
	- [Modeling Data Mapping > Operation](https://doc.scheer-pas.com/display/DESIGNER/Modeling+Data+Mapping#ModelingDataMapping-Operation) for more information on how to create a mapping operation.

<span id="page-3-2"></span>You can also create your own class operations in the **Implementation** and implement [action script](https://doc.scheer-pas.com/display/DESIGNER/Action+Script+Language) on them. See [Action Script](#page-4-0) below for more details.

#### Mapping Diagram

Mapping diagrams describe how to transform source data to a target. The types of the source and the target are defined via the input resp. output parameters of the mapping operation. Refer to

- [Modeling Data Mapping](https://doc.scheer-pas.com/display/DESIGNER/Modeling+Data+Mapping) for more information on how to create a data model and how to work with the mapping editor
- [Mapping Data Structures](https://doc.scheer-pas.com/display/DESIGNER/Mapping+Data+Structures) for more details on the available mapping functions.

### <span id="page-4-0"></span>Action Script

You can create your own class operations in the **Implementation** and implement action script on them. In a script like fashion, you can use the [Action Script Language](https://doc.scheer-pas.com/display/DESIGNER/Action+Script+Language) to implement purposes that are not covered by plain modeling.

You can

- create variables using the [create statement.](https://doc.scheer-pas.com/display/DESIGNER/Creating+Objects+of+Base+and+Complex+Types)
- use any valid type related operation as listed on [Action Script Language](https://doc.scheer-pas.com/display/DESIGNER/Action+Script+Language) pp.

Some basic information on the xUML Action Language regarding the syntax scheme, object references, local variables, NULL values, and constructors are listed on [Basics of the Action Script Language](https://doc.scheer-pas.com/display/DESIGNER/Basics+of+the+Action+Script+Language).